# 申請から取得までの流れ

国家資格「一等無人航空機操縦士講習」もしくは「二等無人航空機操縦士講習」を取得するためには、 初めに技能証明申請者番号を申請した上で弊社の講習を受講していただく必要があります。 講習を受講した後、指定試験機関にて検査・試験を受けた後に資格証の発行を行ないます。

### ■ メステップ1 事前準備

■DIPSで技能証明申請者番号を取得

#### ジステップ2 登録講習機関で講習を受講

■学科講習を受講

■実地講習を受講

■修了審査

#### ■ メテップ3 指定試験機関で試験を受験

■試験申し込みシステムの利用者登録

■身体検査(書類による検査)

■学科試験を受験(実地試験は免除)

■試験申し込みシステムで合格証明証を発行

## ↓ ステップ4 資格証の発行

■DIPSで技能証明書資格の発行を申請

## ご不明点はお問い合わせください。

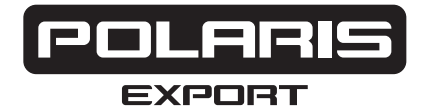